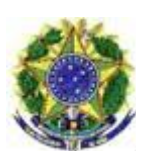

**INSTITUTO BRASILEIRO DO MEIO AMBIENTE E DOS RECURSOS NATURAIS RENOVÁVEIS IBAMA** 

# **TERMO DE REFERÊNCIA PARA ESTUDO DE IMPACTO AMBIENTAL - EIA PROCESSO DE LICENCIAMENTO AMBIENTAL**

**DUTOS OCVAP I e OCVAP II novembro/2011** 

**TERMO DE REFERÊNCIA PARA ESTUDO DE IMPACTO AMBIENTAL - EIA ESTUDO A SER ELABORADO:** EIA – Estudo de Impacto Ambiental **EMPREENDIMENTO:** oleodutos OCVAP I e II **EMPREENDEDOR:** Petróleo Brasileiro S.A. – PETROBRAS **PROCESSO Nº:** 02001.003595/2011-68

### **1 – INTRODUÇÃO**

A elaboração do EIA integra a etapa de avaliação da viabilidade ambiental do empreendimento, que embasa o posicionamento técnico do órgão licennciador quanto à concessão da Licença Prévia, o que possibilita a continuação dos estudos que compreendem: o Projeto Básico Ambiental, o Projeto Executivo e o Inventário Florestal, dentre outros necessários ao processo de licenciamento ambiental.

Ao EIA /Rima deverá ser dada publicidade, conforme exige a Constituição Brasileira (art. 225, § 1º, inciso IV). Para tanto o Ibama poderá promover a realização de audiências públicas, de acordo com o que estabelece a Resolução Conama Nº 009/87 e a IN Ibama Nº 65/2005, entre outros instrumentos legais vigentes.

O EIA deve vir acompanhado do Respectivo Relatório de Impacto Ambiental (Rima) que apresenta os principais elementos do EIA em linguagem acessível a todo o conjunto social interessado. O RIMA é fundamental ao alcance dos objetivos da audiência pública a que deve ser submetido o EIA.

Este Termo de Referência tem como objetivo determinar a abrangência, os procedimentos e os critérios para a elaboração do Estudo de Impacto Ambiental – EIA, cuja análise subsidiará a emissão de Licença Prévia para o projeto de instalação de dutos OCVAP I e II (Oleoduto Caraguatatuba – Vale do Paraíba)

O empreendimento refere-se à instalação de dois dutos de 8" para transporte de GLP e C5+, produzidos na Unidade de Tratamento de Gás Monteiro Lobato UTGCA e deverão ser instalados concomitantemente na faixa de servidão já ocupada pelo gasoduto Caraguatatuba-Taubaté (GASTAU), entre os municípios de Caraguatatuba - SP e São José dos Campos - SP. Os dutos terão início na UTGCA e ponto final na Refinaria Henrique Lage – REVAP, em São José dos Campos, com extensão aproximada de 76 Km.

O Estudo de Impacto Ambiental deverá apresentar um diagnóstico ambiental

amplo, contemplando ao final uma análise integrada dos meios físico, biótico e socioeconômico. Trata-se de estudo técnico elaborado por equipe multidisciplinar com habilitação reconhecida nas respectivas especialidades/áreas de conhecimento.

O diagnóstico elaborado para a área de influência do empreendimento deverá subsidiar a elaboração de propostas de programas de controle ambiental, medidas mitigadoras e compensatórias para os impactos previstos aos meios físico, biótico e socioeconômico.

INSTRUMENTOS LEGAIS E NORMATIVOS - Devem ser observados todos os Instrumentos Legais e Normativos que incidem sobre o empreendimento proposto, em todas as suas fases, e sobre a realização dos estudos e levantamentos necessários ao processo de licenciamento ambiental.

O EIA deve conter uma listagem completa dos regulamentos aplicáveis, abrangendo as três esferas de governo e todos os aspectos das áreas temáticas estudadas. Devem ser feitas considerações sobre a aplicação desses instrumentos no empreendimento e nas ações realizadas pelo empreendedor ou seus prepostos.

### **2 – PADRONIZAÇÃO DA INFORMAÇÃO**

Todas as bases de dados utilizadas para o diagnóstico ambiental deverão ser claramente especificadas e referenciadas, buscando-se a utilização dos conteúdos mais recentes (universidades, órgãos públicos diversos, instituições oficiais, outros EIA existentes para a mesma região etc.). Informações de fontes não públicas deverão constar de autorização dos respectivos autores/detentores do material.

Para o empreendimento em questão, as informações constantes do EIA apresentado no ano de 2006 para a UTGCA e as do EIA do gasoduto GASTAU (abril de 2006) poderão ser utilizadas, desde que analisadas e contextualizadas, de acordo com o tipo da informação.

Considera-se, especificamente para este TR, que as informações técnicas incorporadas aos estudos de impacto ambiental e as obtidas ao longo do andamento das obras dos empreendimentos anteriormente citados (UTGCA e GASTAU) foram levantamentos realizados por meio de métodos reconhecidos e, devido ao curto período de tempo transcorrido desde a sua realização, podem ser considerados suficientemente recentes .

Todas as referências utilizadas deverão ser mencionadas no texto e relacionadas

em capítulo próprio, de acordo com normas da ABNT.

### **2.1. Apresentação do EIA**

### **Relatório:**

Encaminhar ao IBAMA 1 (um) exemplar do EIA, impresso em frente e verso e uma cópia de todo o material em disco ótico -CD(DVD) ROM. O EIA deverá seguir a itemização do Termo de Referência.

O conteúdo impresso, para fins de versatilidade no seu manuseio e armazenamento deverá ser apresentado em folhas soltas, perfuradas, e inseridas em pasta classificadora de capa rígida.

### **Conteúdo em meio digital:**

O relatório do EIA, figuras, fotografias etc., deverão compor arquivo digital em formato protegido (padrão PDF-*Adobe Acrobat*®);

Mapas topográficos e temáticos correspondentes aos apresentados em papel deverão compor arquivos digitais em separado, também em formato protegido (padrão PDF-*Adobe Acrobat*®);

O conteúdo cartográfico (mapas temáticos) deverá ser elaborado e também fornecido em meio digital para manuseio em plataforma SIG – Sistema de Informação Geográfica, constando arquivos em formato padrão *shapefile - ESRI®,* incluindo arquivos de tabelas de atributos das feições mapeadas.

Imagens orbitais e/ou de aerolevantamento deverão também ser disponibilizadas em meio digital, formato *geoTIFF.* 

### **Cartografia:**

Todos os mapas e imagens orbitais ou aerolevantamento apresentados deverão ser georreferenciados; impressos, legendados, em cores e em escala compatível com o nível do detalhamento dos elementos manejados e adequados para área de influência.

O período/data da aquisição de imagens de sensoriamento remoto e a resolução espacial/espectral, além da composição de bandas espectrais utilizadas deverão ser informados.

Mapas temáticos deverão conter referência, rótulo com número do desenho, autor, proprietário, data, escala gráfica, legenda e orientação geográfica;

Para cumprimento deste item, no que se refere às escalas de apresentação de mapas impressos, o empreendedor deverá contemplar o constante do anexo 1 – quadro de escalas de mapeamento;

Para os produtos de geoprocessamento, o *datum* horizontal a ser utilizado será o *datum* WGS-84; e o sistema de projeção cartográfica deverá ser o UTM – *Universal Transverse de Mercator.*

O Estudo de Impacto Ambiental a ser protocolado na sede do IBAMA, em Brasília, deverá conter, no mínimo, as informações relacionadas neste Termo de Referência, seguindo o seguinte roteiro:

# **3 - IDENTIFICAÇÃO DO EMPREENDIMENTO E DA EQUIPE RESPONSÁVEL**

### **3.1. Empreendimento:**

- Nome;
- Razão social;
- CNPJ;
- Inscrição Estadual;
- Anotações de Responsabilidade Técnica (ARTs);
- Número de inscrição no Cadastro Técnico Federal CTF;
- Endereço completo;
- Telefone e fax:
- Representantes legais (nome, CPF, endereço, fone, fax e e-mail);
- Pessoa de contato (nome, CPF, endereço, fone, fax e e-mail).

### **3.2. Empresa consultora responsável pelos estudos ambientais**

- Nome;
- Razão social;
- CNPJ;
- Inscrição Estadual;
- Anotações de Responsabilidade Técnica (ART);
- Número de inscrição no Cadastro Técnico Federal CTF;
- Endereço completo;
- Telefone e fax;
- Representantes legais (nome, CPF, endereço, fone, fax e e-mail);
- Pessoa de contato (nome, CPF, endereço, fone, fax e e-mail).

# **4 - CARACTERIZAÇÃO DO EMPREENDIMENTO**

### **4.1. Histórico do Empreendimento**

Apresentar um relato sumário do projeto, desde a sua concepção inicial até a presente data.

Inserir a seguinte documentação referente ao empreendimento:

a) Todas as licenças e autorizações emitidas por órgãos ambientais e de controle, secretarias e agências gestoras de recursos naturais, bem como Termos de Ajustamento de Conduta (se houver);

b) Apresentar documentação de regularidade frente à ANP – Agência Nacional de Petróleo.

### **4.2. Objetivos e justificativas**

Apresentar as justificativas e objetivos do Projeto OCVAP I e II, sua importância no contexto econômico-social, ambiental e político-administrativo, caracterizando a demanda emergente pela sua implementação e os pontos fortes e fracos do uso desse modal de transporte dutoviário frente ao atualmente utilizado, assim como a justificativa técnica, com foco nos aspectos socioambientais e tecnológicos, para a escolha da alternativa locacional preferencial.

# **4.3. Localização Geográfica**

Apresentar carta/imagem, em escala regional, contendo a localização geográfica do empreendimento em relação aos municípios da área de inserção e à malha de dutos já instalada, incluindo os demais temas de interesse aos estudos, quais sejam:

- a malha viária existente;
- a delimitação das manchas urbanas e principais povoados;
- quilombolas e áreas indígenas;
- unidades de proteção e conservação federais, estaduais e/ou municipais
- áreas de uso especial existentes na área estudada.

# **4.4. Área de Influência do Empreendimento**

Os limites da área geográfica afetada ou potencialmente afetada pelos impactos socioambientais do empreendimento, denominada Área de Influência, servirão como base para a elaboração do EIA.

As áreas de influências Direta e Indireta deverão ser mantidas conforme o estipulado no Estudo de Impacto Ambiental – EIA, apresentado em 2006, o qual define:

### **a) Área de Influência Direta (AID):**

• 400 (quatrocentos) metros além dos limites laterais da faixa de servidão.

• Os acessos exclusivos à área da instalação, os locais que servirão para empréstimos e bota-fora, locais onde forem construídos os canteiros de obra ou praças de montagem e demais locais que sofrerão interferência direta à época da obra de ampliação.

### **b) Área de Influência Indireta (AII):**

• Para o meio socioeconômico: municípios de Caraguatatuba, Paraibuna, Jambeiro, e São José dos Campos;

• Para os meios físico e biótico: 5000 (cinco mil) metros a partir do eixo central da faixa de servidão.

# **4.5. Descrição do Projeto**

Apresentar planta geral do projeto, constando de pontos notáveis: linha-tronco, canteiros, áreas de válvulas, obras especiais, áreas de lançamento e recebimento de *pigs* etc., diferenciando as novas instalações das já existentes na faixa de servidão.

Apresentar as características físico-químicas dos produtos a serem transportados, condição operacional de pressão e vazão, suas capacidades em gerar danos à saúde e ao meio ambiente em caso de acidentes e as medidas de controle e mitigação apropriadas e que serão adotadas.

Apresentar dados técnicos de construção/montagem e técnicas construtivas a serem utilizadas, especialmente para a escavação e cobertura do duto, transposição de corpos hídricos, rodovias demais obras de infraestrutura.

Descrever as medidas de prevenção, controle e mitigação relativas à segurança do empreendimento, relacionando-as com as fases construtivas e com a execução de Programas Ambientais, tais como: segurança no trabalho, emergências médicas e acidentes ambientais.

#### **4.6. Cronograma de desenvolvimento do empreendimento**

Descrever as principais etapas e ações a serem adotadas para a fase de construção/montagem, recuperação ambiental e desmobilização da área diretamente afetada. Apresentar o cronograma físico do planejamento da obra e de desenvolvimento do empreendimento, contemplando:

- a) centros administrativos e alojamentos;
- b) estradas de acesso e de serviços;
- c) canteiros de obra;
- d) áreas de empréstimo e bota-fora;
- e) mão-de-obra necessária;

### **4.7. Etapa de Operação e Manutenção**

Descrever as principais atividades que são usualmente envolvidas na operação das instalações, incluindo obrigatoriamente:

• Ações necessárias à operação e manutenção operacional do empreendimento;

• Aspectos ambientais normalmente afetados com a operação da obra (interferências sobre os corpos hídricos, desmatamento, ruído, poeira etc.), levando em consideração o diagnóstico constituído e a continuidade de Programas Ambientais pertinentes.

## **5 - DIAGNÓSTICO AMBIENTAL**

O Diagnóstico Ambiental deverá retratar a atual qualidade ambiental da área de abrangência dos estudos, indicando as características dos diversos fatores que compõem o sistema ambiental, de forma a permitir o pleno entendimento da dinâmica e das interações existentes entre os meios físico, biótico e antrópico, de acordo com a sequência apresentada a seguir.

Deverá ser apresentado, como produto comum aos meios físico, biótico e socioeconômico, para a Área de Influência Direta: MAPA DE USO E OCUPAÇÃO DO SOLO, atualizado e constando minimamente os temas: cobertura vegetal, corpos hídricos e áreas antropizadas, detalhando cada tema em subclasses específicas.

# **5.1. MEIO SOCIOECONÔMICO**

O estudo do meio socioeconômico deverá ser constituído da análise dos aspectos socioeconômicos passíveis de sofrerem transformações com o objetivo de caracterizar as áreas de influência direta e indireta de maneira a prever e antecipar os impactos que deverão se verificar, a partir de sua implantação e operação.

A utilização de dados secundários será destinada, preponderantemente, à caracterização da Área de Influência Indireta - AII. Na caracterização da Área de Influência Direta devem ser utilizados dados primários.

Os levantamentos devem ser complementados pela produção de mapas temáticos, inclusão de dados estatísticos, utilização de desenhos esquemáticos, croquis e fotografias. Todos os dados apresentados devem conter suas respectivas fontes.

### **5.1.1. Demografia - AID/AII:**

Identificar a distribuição geográfica da população, quanto:

a) à densidade demográfica por município;

b) ao grau de urbanização por município;

c) ao contingente populacional existente na AID, ao longo do traçado.

#### **5.1.2. Saúde - AID/AII**

Caracterizar a infraestrutura e os serviços de saúde, identificando o porte e a localização das unidades de saúde, bem como a vinculação com o SUS ou rede privada.

Estimar a capacidade de suporte das unidades de saúde para atendimentos das demandas atual e futura, considerando a implantação e operação do empreendimento.

Identificar a incidência de endemias, tais como malária, dengue, febre amarela e DST's, apresentando, quando disponíveis, os dados quantitativos da evolução dos casos.

#### **5.1.3. Educação - AID/AII**

Caracterizar as formas de educação formal e informal nas áreas de influência do empreendimento;

Apresentar nível de escolarização das populações da área de influência direta.

Identificar a existência de educação ambiental nas áreas de influência, caracterizando-a.

#### **5.1.4. Segurança Pública - AID/AII**

Caracterizar a infraestrutura e os serviços de segurança pública existentes nos locais que servirão de apoio ao empreendimento, identificando as vulnerabilidades atuais.

#### **5.1.5. Infraestrutura - AID/AII**

Caracterizar a estrutura viária e o sistema de transportes da área de influência do empreendimento; incluir dados de capacidade de fluxos atuais e futuros, devido ao incremento no fluxo de veículos provocado pelas atividades de implantação e operação do empreendimento; Identificar a necessidade ou não de abertura de novas estradas de acessos e demais construções nas áreas de influência do empreendimento.

Caracterizar o sistema de saneamento básico dos municípios das áreas de influência, demonstrando a capacidade de atendimento desse sistema, quando da chegada do empreendimento.

Caracterizar as condições e padrões habitacionais;

Caracterizar os sistemas de comunicação e fontes de energia.

#### **5.1.6. Organização Social - AID/AII**

Identificar a possível existência de pressões migratórias e os respectivos serviços públicos que possam ser impactados pelo empreendimento;

Identificar conflitos agrários e tensões sociais na região de inserção do empreendimento;

Caracterizar e nomear as entidades civis, sindicais e ambientais atuantes na região;

Informar sobre a existência de Planos e Programas governamentais previstos na

região em estudo, principalmente aqueles que possam influenciar ou sofrer influência do empreendimento.

#### **5.1.7. Atividades Econômicas - AID/AII**

Caracterizar as principais atividades econômicas, urbanas e rurais, agregando dados dos setores primário, secundário e terciário;

Realizar um levantamento, mais detalhado, das atividades econômicas desenvolvidas pelas comunidades localizadas na AID do empreendimento;

Apresentar a previsão de geração de empregos diretos e indiretos, identificando os possíveis centros com potencial para fornecimento de mão-de-obra local (qualificada ou não qualificada), devido ao empreendimento,

Apresentar os indicadores de qualidade de vida dos municípios atravessados pelo empreendimento.

#### **5.1.8. Dinâmica e Uso do Território - AID**

Apresentar a caracterização do uso e ocupação atual do solo na área de influência do traçado do duto; apresentar fotos aéreas ou imagem de satélite de alta resolução espacial (escala 1:10.000 ou maior), identificando aglomerações urbanas, propriedades rurais, unidades de conservação e demais áreas protegidas, atividades agrícolas, minerárias e industriais, equipamentos urbanos (escolas, igrejas, postos de saúde etc.);

Analisar as tendências de expansão urbana, rural, industrial, contemplando planos diretores e zoneamentos municipais e ecológicos. Identificar os vetores de crescimento das áreas urbanas e peri-urbanas para cada município da área de influência que estiverem até 5 km da diretriz da faixa e apresentar desenhos, quando possível.

Informar sobre a necessidade ou não de desapropriações para a implantação da obras e unidades de apoio (canteiros);

#### **5.1.9. Populações Indígenas, Quilombolas e Tradicionais - AID/AII**

Consultar a FUNAI e a Fundação Cultural Palmares com a finalidade de verificar a existência de terras indígenas e quilombolas nas áreas de influência do empreendimento, bem como estabelecer os procedimentos indicados por essas instituições, considerando a área de influência do empreendimento.

O diagnóstico sobre as comunidades quilombolas existentes nas AID e AII deverá ser realizado segundo as diretrizes estipuladas pela Fundação Cultural Palmares, conforme o Ofício n° 627/DPA/FCP/MinC/2011.

Identificar e caracterizar as Populações Tradicionais existentes nas áreas próximas à diretriz do duto, apresentando sua localização geográfica e vias de acessos.

#### **5.1.10. Patrimônio Histórico, Cultural e Arqueológico - AID/AII**

Consultar o Instituto do Patrimônio Histórico e Artístico Nacional – IPHAN e o Conselho de Defesa do Patrimônio Histórico, Artístico, Arqueológico e Turístico do Estado de São Paulo - CONDEPHAAT, com a finalidade de verificar os procedimentos a serem estabelecidos por essas Instituições com relação ao empreendimento, considerando a sua área de influência.

Apresentar o diagnóstico do patrimônio arqueológico conforme as recomendações elencadas pelo IPHAN, através do Ofício n° 0202/11-CNA/DEPAM/IPHAN.

### **5.2. MEIO FÍSICO**

Serão abordadas as características gerais e os aspectos específicos da formação dos terrenos que são importantes para a avaliação dos impactos potencialmente gerados pelo empreendimento.

Deverão ser descritas as principais formas de poluição geradas e as medidas mitigadoras compatíveis para o atendimento dos critérios de tolerabilidade legalmente estipulados.

#### **5.2.1. Climatologia e Meteorologia**

Caracterizar os sistemas meteorológicos atuantes, de meso-escala e de escala sinótica, nas Áreas de Influência do empreendimento. Para a caracterização, devem ser consideradas a termodinâmica dinâmica da atmosfera. Também devendo ser considerada a ocorrência de eventos extremos.

Utilizar, para a caracterização climatológica, dados dos seguintes parâmetros: precipitação (regime pluviométrico), temperatura do ar, umidade relativa do ar, pressão atmosférica, insolação e vento (direção e velocidade). As séries históricas deverão considerar os valores médios, máximos e mínimos, bem como fenômenos meteorológicos extremos. O período de dados para caracterização climatológica deverá ser aquele recomendado pela Organização Meteorológica Mundial.

Apresentar os resultados das caracterizações em formato de mapas, gráficos e tabelas. Considerar a de distribuição temporal dos parâmetros e o uso de rosa dos ventos para indicar as direções predominantes do vento na região.

#### **5.2.2. Ruídos**

Descrever as atividades relacionadas à etapa de construção e montagem do empreendimento que apresentam potencial para geração de poluição sonora.

#### **5.2.3. Hidrografia / Qualidade da água**

**a)** Delimitar bacias hidrográficas e respectivas sub-bacias transpostas pelo empreendimento;

**b)** Mapear, quantificar e caracterizar todos os corpos hídricos (drenagens, lagos, áreas brejosas) que serão transpostos ou utilizados durante as atividades de implantação e operação do empreendimento. A identificação dos corpos hídricos deverá ser realizada através de interpretação de imagens orbitais ou aerolevantamento e, se necessário, validar as informações com atividades em campo;

**c)** Identificar para os corpos hídricos transpostos os pontos de amostragem da rede de monitoramento estaduais/municipais de qualidade da água e os índices de qualidade obtidos para cada ponto, atualizados;

**d)** Caracterizar o regime hidrológico dos principais corpos d'água, identificando em mapa as áreas sob influência de enchentes em relação à AID.

**e)** Avaliar, para a AID, as condições de proteção nas áreas de várzeas e lagoas marginais em que for necessário o uso de acessos, com o objetivo de verificar possíveis interferências sobre a qualidade das águas;

**f)** Caracterizar o uso da água, especialmente os mananciais destinados ao abastecimento público, irrigação, lazer, pesca, aquicultura, dessedentação de animais, uso industrial, etc. Destacar pontos notáveis que participem negativamente para a manutenção da qualidade da água – fontes poluidoras;

**g)** Apresentar o enquadramento segundo a Resolução CONAMA nº 357/2005, simbolizando, em mapa, as diversas classes de qualidade, para os corpos hídricos identificados como mananciais de abastecimento público;

Observação: O diagnóstico visa subsidiar programa de monitoramento da qualidade das águas específico para essas áreas, por meio da escolha de pontos de coleta, das metodologias empregadas, os parâmetros analisados, o cronograma e o número das campanhas necessárias antes, durante e depois da instalação do empreendimento.

Produtos cartográficos necessários:

• mapa de rede de drenagem sobre a AII do empreendimento contendo todas os

corpos hídricos que serão atravessados pelo empreendimento, com representação das sub-bacias hidrográficas, áreas de captação, pontos de amostragem da rede de monitoramento da qualidade da água; simbolização dos índices de qualidade da água referentes aos pontos de monitoramento. Destacar locais onde se identificam processos erosivos nas margens e processos de assoreamento naturais ou induzidos.

#### **5.2.4. Hidrogeologia**

**a)** Caracterizar os sistemas aquíferos nas áreas de influência direta, considerando os aspectos de porosidade e permeabilidade dos solos e substratos rochosos, susceptibilidade à contaminação por vazamento dos produtos transportados pela dutovia.

**b)** Apresentar em mapa as classes de vulnerabilidade dos aquíferos à contaminação.

#### **5.2.5. Geologia**

Caracterizar a geologia local da AII por meio de revisão bibliográfica, atendo-se à descrição dos litotipos ocorrentes na área diretamente afetada e o seu respectivo condicionamento estrutural.

Identificar, por meio de imagem orbital ou aerolevantamento, lineamentos estruturais marcantes que transpõem a AID, incorporando-os ao mapeamento geológico.

Produtos cartográficos necessários:

• Mapa litoestratigráfico e estrutural da área de estudo

#### **5.2.6. Geomorfologia**

Caracterizar a geomorfologia da AII, abordando os aspectos fisiográficos e morfológicos do terreno. Indicar em mapa as taxas de declividade na AID, especialmente próximas aos corpos hídricos e talvegues coletores de águas de escoamento superficial no entorno e transpostos pela faixa de servidão.

Apresentar modelo digital de terreno das áreas montanhosas gerado a partir de cartas planialtimétricas oficiais e/ou imagem de sensoriamento remoto – radar (SRTM)

#### Produtos cartográficos necessários:

• Mapa de unidades geomorfológicas (AII);

- Mapa de declividades;
- Modelo digital de terreno.

#### **5.2.7. Solos**

Classificar os tipos de solos da área diretamente afetada, segundo o Sistema de Classificação de Solos adotado pela EMBRAPA.

Caracterizar os tipos de solo identificados quanto à permeabilidade hídrica e favorabilidade a processos erosivos.

Produto cartográfico necessário:

• Mapeamento pedológico contendo a localização das áreas de solo exposto.

### **5.2.8. Vulnerabilidade Geotécnica**

Definir classes de vulnerabilidade geotécnica localmente, para a AID. A classificação de vulnerabilidade geotécnica deverá considerar as informações geológicas, hidrológicas, climatológicas, de declividade e comportamento dos solos; considerando ainda o a cobertura vegetal do solo e os processos erosivos instalados que possam potencializar a ocorrência de eventos.

Utilizar tecnologia de Sistemas Informações Geográficas (SIG) na integração do dados de meio físico, determinando valores para ponderação e análise integrada dos temas acima elencados, destacando a metodologia utilizada.

Discutir o risco geotécnico relacionado à instalação e operação do empreendimento. Esta discussão deve subsidiar a proposição e implementação de medidas de controle ambiental e de Engenharia para minimização dos riscos geotécnicos e consequências socioambientais negativas.

Produtos cartográficos necessários:

- Mapeamento das classes de vulnerabilidade geológico-geotécnica e tipos de riscos geotécnicos associados ao longo da faixa de servidão e áreas adjacentes;
- Mapeamento de processos erosivos instalados na área de influência direta, tais como: escorregamentos, ravinas, voçorocas etc.;

### **5.2.9. Sismicidade**

Descrever a ocorrência (distribuição geográfica, magnitude e intensidade) de movimentos sísmicos, baseado em histórico dos eventos na área de abrangência

regional. Com base nos dados secundários obtidos, avaliar o potencial risco sismológico na área de implantação do empreendimento.

#### **5.2.10. Recursos Minerais**

Apresentar mapeamento de recursos minerais de interesse econômico na área de estudo, acrescentando informações sobre a exploração de caráter formal e informal, e situação dos processos em disponibilidade no Departamento Nacional de Produção Mineral – DNPM.

Produto cartográfico necessários:

• Identificar, como plano de informação no mapa de uso/cobertura do solo, os polígonos de áreas de requerimento minerário cadastradas junto ao DNPM e demais áreas identificadas na área de influência direta do empreendimento.

# **5.3. MEIO BIÓTICO**

#### **5.3.1. Considerações Gerais**

Devem ser caracterizados os ecossistemas presentes nas áreas atingidas pelas intervenções do empreendimento, sua distribuição e relevância na biota regional.

As fontes de informação devem ser identificadas, assim como as principais publicações relativas à ecologia da região. Para os diagnósticos de fauna e flora, deve ser indicada claramente a origem dos dados, a saber: dados primários, secundários ou fontes informais.

Considerando os recentes estudos realizados para o licenciamento ambiental do Gasoduto Caraguatatuba - Taubaté (GASTAU) e tendo em vista que o novo empreendimento será instalado na mesma faixa, sem a necessidade de supressão vegetal, deverá ser apresentada uma análise dos dados do levantamento primário, os de complementação do EIA e dos programas ambientais pertinentes ao meio biótico, referentes ao processo do GASTAU, incluindo os estudos específicos realizados para a Estrada do Pavoeiro.

### **5.3.2. Caracterização da Área de Influência**

**a.** Apresentar mapa georreferenciado dos biótopos significativos da área de influência (AID e AII), indicando as fitofisionomias, a florística, o estágio de sucessão predominante de cada biótopo apresentado e o uso do solo.

**b.** Caracterizar os biótopos encontrados (incluindo áreas antropizadas, como pastagens, plantações e outras áreas manejadas). Estas paisagens devem ser mapeadas, com a indicação dos seus tamanhos em termos percentuais e absolutos.

**c.** Identificar e mapear as interferências com as Áreas de Preservação Permanente (APP) definidas pelo Código Florestal -Lei 4.771 de 15 de setembro de 1965, alterada pela Lei 7.803 de 18 de julho de 1989; Lei 9.985 de 18 de julho de 2000; pelas Resoluções CONAMA 302/02; 303/02; 369/06 e, se houver, legislação florestal do estado em que será executada a supressão vegetal e/ou intervenção em APP.

**d.** Identificar e mapear as interferências com as Reservas Legais (RL) averbadas, conforme as definições presentes no Código Florestal - Lei 4.771 de 15 de setembro de 1965, mediante realização de levantamento cartorial. Estas informações deverão ser apresentadas na forma de tabelas e mapas, e sempre que for possível obter informações georreferenciadas a respeito da localização destas áreas.

**e.** Identificar e caracterizar as Unidades de Conservação e as áreas protegidas por legislação específica no âmbito federal, estadual e municipal, localizadas na área de influência indireta do empreendimento (AII) e as respectivas distâncias em relação à diretriz preferencial de traçado.

**f.** Identificar e apresentar relação das Áreas Prioritárias para Conservação (na AID e AII), com potencial para o estabelecimento de Unidades de Conservação e sítios ímpares de reprodução.

**g.** Apresentar as informações dos itens *e* e *f* em mapa específico.

**h.** Apresentar mapas, imagens orbitais ou de aerolevantamento atuais dos locais onde ocorreram as amostragens de fauna e flora do GASTAU.

Produtos cartográficos necessários:

• Mapa de uso do solo e cobertura vegetal, indicando os biótopos, áreas antropizadas, Áreas de Preservação Permanentes – APP e Reservas Legais.

#### **5.3.3. Flora**

Apresentar os produtos referentes a este tópico de forma clara e detalhada, ilustrada com tabelas, mapas, imagens e fotos, possibilitando realizar com segurança a análise técnica acerca da viabilidade ambiental do empreendimento, considerando o conhecimento da diversidade florística existente nas regiões afetadas.

### **5.3.3.1. Dados da Flora Terrestre**

**a.** Apresentar o resultado do levantamento florístico ocorrido para o licenciamento ambiental do GASTAU.

**b.** Descrever detalhadamente a metodologia utilizada no levantamento florístico e fitossociológico do GASTAU.

**c.** Identificar e listar as espécies da flora terrestre destacando, quando couber, as endêmicas, ameaçadas de extinção, vulneráveis, de valores ecológico significativo, econômico, medicinal, alimentício e ornamental. Considerar as listas nacionais e regionais de flora ameaçadas, assim como as listas da IUCN e CITES.

**d.** Apresentar os resultados dos estudos qualitativos e quantitativos da flora na AID, a partir de dados primários do GASTAU.

**e.** Identificar as áreas potenciais para recuperação florestal existentes na AII e caracterizá-las quanto às fitofisionomias e estágios sucessionais predominantes. A identificação dessas áreas poderá subsidiar a escolha de locais de implantação de Programas Específicos, caso couber.

**f.** Identificar e apresentar a existência de extrativismo vegetal na AID.

### **5.3.4. Dados da Fauna Terrestre**

**a.** Descrever detalhadamente a metodologia utilizada no levantamento e monitoramento da fauna do GASTAU.

**b.** Identificar e listar as espécies da fauna descritas para a localidade ou região.

- **c.** Destacar na lista de espécies identificadas no item b aquelas consideradas:
	- **c1)** ameaçadas, conforme listas oficiais de fauna ameaçada com potencial de distribuição na AID e AII. Considerar as listas nacionais e regionais de fauna ameaçadas, assim como as listas da IUCN e CITES;
	- **c2)** endêmicas;

**c3)** raras;

- **c4)** não descritas previamente para a área estudada ou pela ciência;
- **c5)** de importância econômica e cinegética;
- **c6)** potencialmente invasoras ou de risco epidemiológico, inclusive domésticas;
- **c7)** espécies e/ou grupos passíveis de serem utilizados como indicadores de qualidade ambiental para cada um dos grupos inventariados e,
- **c8)** migratórias.

**d.** Apresentar uma análise comparativa e interativa entre as campanhas de levantamento e monitoramento da fauna ocorridas no âmbito do licenciamento ambiental do GASTAU, caracterizando a dinâmica das comunidades faunísticas da região de inserção do empreendimento. As análises devem contemplar alterações nos parâmetros de riqueza, abundância e diversidade, explicitando os métodos estatísticos utilizados.

**e.** Apresentar os resultados consolidados do Programa de Proteção, Conservação e Monitoramento de Espécies Cinegéticas, no âmbito do licenciamento ambiental do **GASTAU** 

# **6 - IDENTIFICAÇÃO E AVALIAÇÃO DOS IMPACTOS AMBIENTAIS**

**6.1.** Deverão ser apresentadas as metodologias de identificação e avaliação dos impactos ambientais, bem como, os critérios para interpretação da magnitude, frequência e importância dos impactos.

**6.2.** Nas avaliações dos impactos ambientais deverão ser considerados os diversos fatores e tempos de incidência (abrangência temporal) nas diferentes fases do empreendimento. A avaliação considerará as condições atuais do ambiente, englobando as variáveis suscetíveis de sofrer, direta ou indiretamente, efeitos significativos, de modo a permitir um prognóstico das condições resultantes.

**6.3.** A avaliação deverá abranger os impactos ambientais através da identificação, previsão da magnitude e interpretação da importância dos prováveis impactos relevantes, discriminando os impactos:

- Positivos e negativos (benéficos e adversos);
- Diretos e indiretos;
- Imediatos, a médio e a longo prazo;
- Temporários, permanentes e cíclicos;
- Reversíveis e irreversíveis;
- Locais, regionais e estratégicos.

**6.4.** A avaliação dos impactos ambientais deverá considerar as suas propriedades cumulativas e sinérgicas com as demais atividades e/ou empreendimentos existente na área.

**6.5.** A descrição dos impactos deverá contemplar os seguintes itens:

- Atividades do empreendimento causadoras do impacto descrito;
- Medidas de contenção adotadas pelo empreendimento;
- Síntese da situação atual do elemento ambiental impactado;
- Dimensão espacial do impacto;
- Dimensão temporal do impacto;
- Dimensão de intensidade do impacto;
- Situação final do elemento ambiental impactado.

**6.6.** Na avaliação dos impactos ambientais serão apresentados dados e fontes de referência utilizadas para subsidiar a análise da abrangência e importância dos impactos.

**6.7.** Na apresentação dos resultados de identificação e avaliação dos impactos deverão constar:

• Métodos, técnicas e critérios adotados para a identificação, quantificação e interpretação dos impactos;

• A descrição detalhada dos impactos sobre cada fator relevante e seus aspectos geradores, considerando o exposto no diagnóstico ambiental.

**6.8.** A apresentação dos resultados conterá uma síntese conclusiva dos impactos relevantes a serem considerados nas fases de implantação e operação.

**6.9.** Deverá ser apresentado um resumo na forma de planilha contendo o levantamento de aspectos e impactos relacionados às atividades do empreendimento nas diversas etapas. Esta planilha conterá as condições de ocorrência dos aspectos e impactos, as suas magnitudes e as medidas necessárias para o seu controle.

**6.10.** A identificação e a avaliação dos impactos ambientais serão realizadas adotando métodos consagrados em literatura, os quais serão claramente explicitados e referenciados.

**6.11.** A avaliação deverá abordar os impactos sobre os aspectos ambientais relevantes. Caso outros impactos sejam identificados ao longo da elaboração do estudo, estes deverão ser mencionados no EIA.

**6.12.** Com base na avaliação dos impactos ambientais significativos, para aqueles de caráter negativo deverão ser recomendadas medidas que venham a minimizá-los ou eliminá-los, justificando inclusive os impactos que não podem ser evitados ou mitigados. Indicar, nesses casos, as medidas destinadas à sua compensação. No caso de impactos positivos, maximizá-los.

**6.13.** As medidas mitigadoras deverão ser classificadas quanto:

- Ao componente ambiental afetado;
- Ao caráter preventivo ou corretivo e sua eficácia.

### **7 – PLANOS E PROGRAMAS DE CONTROLE E DE MONITORAMENTO**

Deverão ser apresentados as bases dos programas que buscarão minimizar os impactos ambientais negativos e potencializar os positivos, causados pelo empreendimento. Deverão ser propostos programas integrados pra monitoramento ambiental na área de influência direta, com o objetivo de acompanhar a evolução da qualidade ambiental e permitir a adoção de medidas complementares de controle.

**a.** Propor Programa Específico para mitigação dos impactos à biota comuns a esta tipologia de empreendimento, bem como medidas compensatórias para aqueles não passíveis de mitigação.

**b.** Havendo intervenções em APP não previstas no projeto construtivo, apresentar projeto específico para recuperação das mesmas, de acordo com o previsto no Projeto Específico de Recuperação da APP do Córrego Lambari III, no âmbito do licenciamento ambiental do GASTAU. Neste caso deverão ser apresentados os resultados consolidados do projeto citado.

**c.** Havendo necessidade de supressão de vegetação nativa, apresentar programa de reposição florestal que contemple uma análise crítica das atividades desenvolvidas no Programa de Reposição Florestal do GASTAU.

### **8 – COMPENSAÇÃO AMBIENTAL**

Apresentar o Valor de Referência – VR do empreendimento, com a relação, em separado, dos valores dos investimentos, dos projetos e programas para mitigação de impactos e dos valores relativos às garantias e os custos com apólices e prêmios de seguros pessoais e reais, observando os §§1º e 2º do art. 3º da Resolução CONAMA nº 371/2006. Caso a licença de instalação seja solicitada por trechos, o VR poderá ser informado com base nos investimentos que causam impactos ambientais relativos ao trecho solicitado. O Grau de Impacto fica estabelecido em 0,x%.

Apresentar o Plano de Compensação Ambiental, do qual deverão constar, no mínimo:

I – informações necessárias para o cálculo do Grau de Impacto, de acordo com as especificações constantes do Decreto 4340, de 22 de agosto de 2002; e

II – indicação da proposta de Unidades de Conservação a serem beneficiadas com os recursos da Compensação Ambiental, podendo incluir proposta de criação de novas Unidades de Conservação, considerando o previsto no art. 33 do Decreto nº 4.340/2002, nos artigos 9º e 10º da Resolução Conama 371/06 e as diretrizes e prioridades estabelecidas pela Câmara Federal de Compensação Ambiental.

### **9 – EQUIPE TÉCNICA**

Apresentar a equipe técnica responsável pela elaboração do estudo, indicando o número e a Anotação de Responsabilidade Técnica – ART nos respectivos Conselhos de Classe e no Cadastro Técnico Federal do IBAMA.

O Estudo de Impacto Ambiental deverá conter a assinatura original de todos os membros da equipe técnica responsável por sua elaboração, indicando a parte do Estudo que esteve sob a responsabilidade direta de cada um, bem como deve apresentar a rubrica dos mesmos nas páginas da seção ou item sob sua responsabilidade direta. O coordenador da equipe deve rubricar todas as páginas desta mesma via do estudo.

### **10 – ASPECTOS LEGAIS**

Deverá ser apresentada a legislação ambiental aplicável ao licenciamento ambiental do empreendimento, em níveis federal, estadual e municipal, inclusive os diplomas legais relativos ao uso e ocupação do solo e os referentes à preservação de recursos naturais e ambientais. Serão enfatizadas as obrigações, proibições e recomendações, referenciando-os aos instrumentos legais e regulamentos, considerandose:

- As atividades a serem desenvolvidas;
- A área de influência do empreendimento e seus ecossistemas;
- O processo de licenciamento do empreendimento.

### **11 – BIBLIOGRAFIA**

Deverá constar a bibliografia consultada para a realização dos estudos, que deverão ser listados por área de abrangência do conhecimento.

Consultas realizadas diretamente em páginas eletrônicas devem constar de "*endereço"* eletrônico e data de acesso.

### **12 – ANEXOS**

Os anexos citados no corpo do Estudo de Impacto Ambiental deverão ser apresentados em volume próprio, em meio impresso, além do meio digital.

### **13 - RELATÓRIO DE IMPACTO AMBIENTAL (RIMA)**

**a.** O Relatório de Impacto Ambiental (RIMA) deverá refletir as conclusões do Estudo de Impacto Ambiental (EIA).

**b.** O RIMA destinar-se-á ao público em geral, devendo ser apresentado de forma objetiva, em linguagem não técnica e sem glossário, primando pela

**c.** A estrutura do RIMA não deverá repetir a mesma estrutura utilizada no EIA. Os temas e questões relevantes deverão ser abordados de modo descritivo e sintético, em corpo de texto homogêneo e integral, sem anexos, apêndices ou adendos, incluindo os potenciais riscos oriundos da operação desse tipo de empreendimento.

**d.** O conteúdo do RIMA deverá ser um resumo não técnico do EIA, apresentando a descrição dos fatores ambientais que poderão ser afetados, a descrição das principais ações causadoras de impacto e a avaliação dos principais potenciais impactos e das medidas de minimização e compensação sem, contudo, constituir capítulos distintos.

### **ANEXO I - Tabela de Escalas para Impressão de Produtos Cartográficos**

- Mapa de localização geográfica 1:250.000
- Mapa de uso/ocupação do solo 1:10.000
- Mapa Hidrográfico 1:100.000
- Mapa litoestratigráfico e estrutural 1:100.000
- Mapa de unidades geomorfológicas 1:100.000
- Modelo Digital de Terreno 1:100.000
- Mapa de declividades 1:100.000
- Mapa pedológico 1:100.000
- Mapa de vulnerabilidade geotécnica 1:100.000
- Mapa de uso do solo e cobertura vegetal 1:25.000
- Áreas Prioritárias para Conservação Unidades de Conservação 1:100.000.